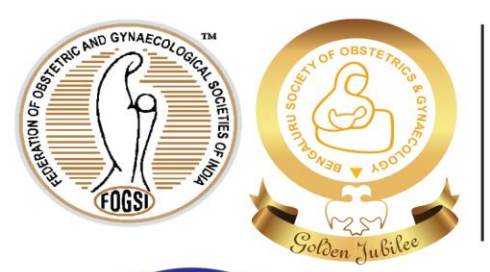

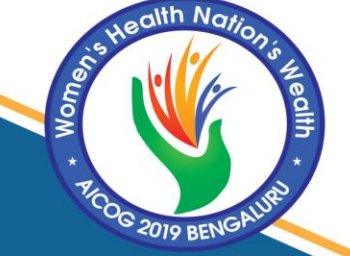

Patron Dr. Kamini A Rao

**Jt Organising Secretaries** Dr. Jyothika A Desai Dr. Malini K V Dr. Jayanthi T

Convenor Dr. Sheela CN

## **Co-Convenors**

Dr. Chandrika Muralidhar Dr. Shobha N Gudi Dr. Nagarathnamma R

## **Conference Coordinators**

Dr. Thejavathy G V Dr. Shilpa G B Dr. Jyothi G S Dr. Shubha Ramarao

**Treasurer** Dr. Vidya V Bhat

**Jt Treasurer** Dr. Parimala Devi

**Scientific Committee Chairpersons** 

Dr. Kamini A Rao Dr. Shobha N Gudi Dr. Arulmozhi Ramarajan Dr. Susheela Rani B S

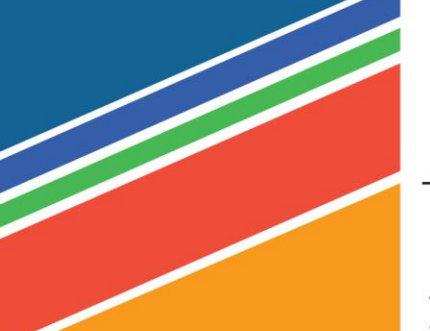

62nd All India Congress of Obstetrics & Gynaecology

## **AICOG 2019** 8 - 12 January 2019, **Bencalusu**

Venue : Gayatri Vihar, Palace Grounds, Bengaluru

**Organising Chairperson** Dr. Hema Divakar

**Guidelines for Moderators**

**Organising Secretary** Dr. Sheela V Mane

Women's He<br>Nation's We

As the names of the expert panelists are being announced, their CV will be projected. **You are not required to read them out.** 

Please make the panel discussion as case based as possible. This will make the panel more interesting and interactive.

You are requested to ensure equal involvement of all experts.

Please finish your session 5 mins ahead of the time allotted to ensure smooth transition to the next session.

It is mandatory that all Moderators maintain their panel timings strictly. Kindly note that the auto-timer with auto-shut-off, will be operational for all panels. The Audio-Visual Team will time your panel and provide you with a loud beep at 2 and 1 minutes remaining and when time is up the audio goes off.

All presentations must be loaded in the preview room.

The Halls are equipped with LED Screens, the ratio of your presentation to be used is 16:9 (wide screen). Presentations should be made in MS Office Power Point 2007 to 2016. If your presentation is in MAC format, it is imperative to check it runs properly in the PC in the Preview Room. Please note that speakers cannot load their presentation directly onto the display laptops in the hall; nor can they connect their own laptops directly to the hall projector.

Fonts, animations and embedded videos which are not a part of the file should be included within the Presentation folder and this should be specified to the audio visual in charge at the preview room well in advance. Videos when included should be ideally in AVI / MPEG / MP4/ WMV . All Presentations should be tested and checked in advance at the Preview Room to be sure they work properly.

Please bring your presentation on a Flash Drive, USB HDD to the preview room 6 hours before the start of your presentation. If you are in the first/second session of the day, then please ensure your presentation is loaded the previous evening.

Laptops in the halls will be equipped with the following software Microsoft Windows 10 Microsoft Office version: 2007/2016 Adobe Acrobat Reader VLC Media Player (latest version)

## **Personal Laptops are not permitted.**

Organising Chairperson Dr. Hema Divakar

AICOG 2019 Secretariat Office : Divakars Speciality Hospital, #220, Phase-2, J P Nagar, Bengaluru-560078

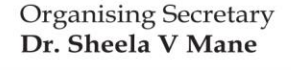

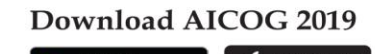

Google Play

 $\leftarrow$  +91 8040853500  $\sim$  orgteamaicog2019@gmail.com

 $\widehat{\mathcal{F}}$  www.aicog2019.com

Download on the